## *ТЕМА:* **МУЛЬТИМЕДІЙНІ ПРОГРАВАЧІ.**

Домашнє завдання:

Стор 92-97, №1, принести з'єднуючі кабелі для пристроїв мультимедіа (телефону, фотокамери тощо)

Програмами опрацювання мультимедійних даних є редактори мультимедійних даних і мультимедійні програвачі, або медіаплеєри. Якщо програвачі призначені для відтворення тільки звукових або тільки відеоданих, то їх називають відповідно аудіо- або відеоплеєрами.

Існує багато різноманітних мультимедійних програвачів. Більшість з них може відтворювати і відео, і звукові дані, окремі спеціалізуються тільки на одному з видів даних, і тоді їх називають або аудіо-, або відеоплеєрами. Розповсюдженими є мультимедійні плеєри Winamp, Media Player Classic, QuickTime Player, Flv Player Ta immi.

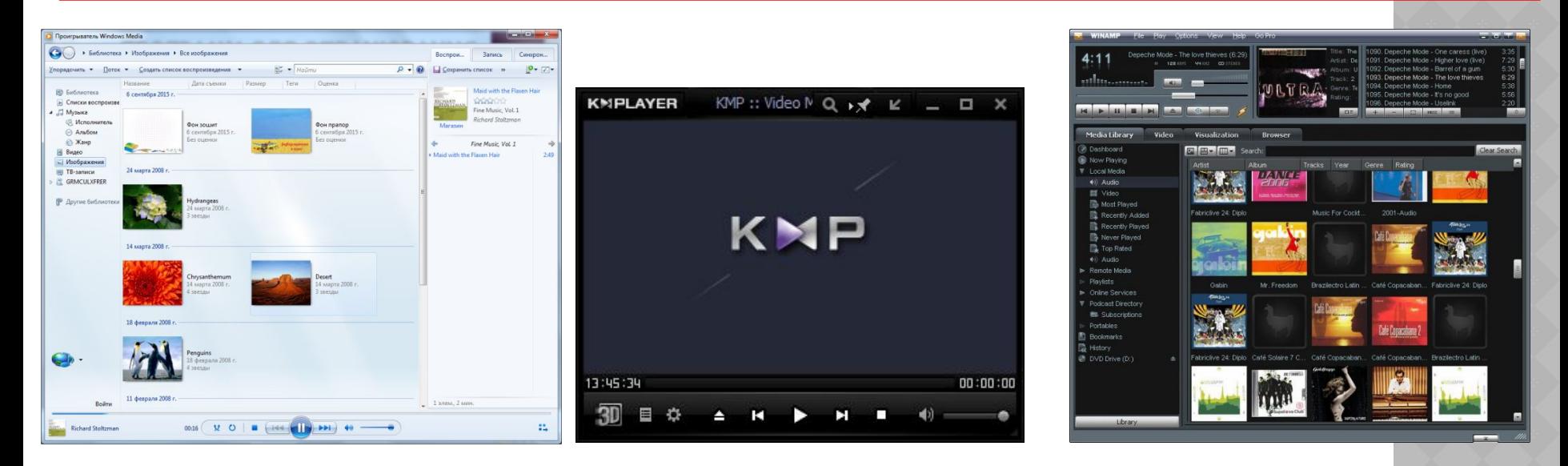

## **МЕДІАПРОГРАВАЧ WINDOWS**

- 1. Адресний рядок
- 2. Область переходів
- 3. Рядок меню
- 4. Область відомостей
- 5. Кнопка **Показать область списка**
- 6. Регулятор гучності
- 7. Кнопки керування відтворенням
- 8. Індикатор ходу відтворення
- 9. Область сповіщення про файл що відтворюється

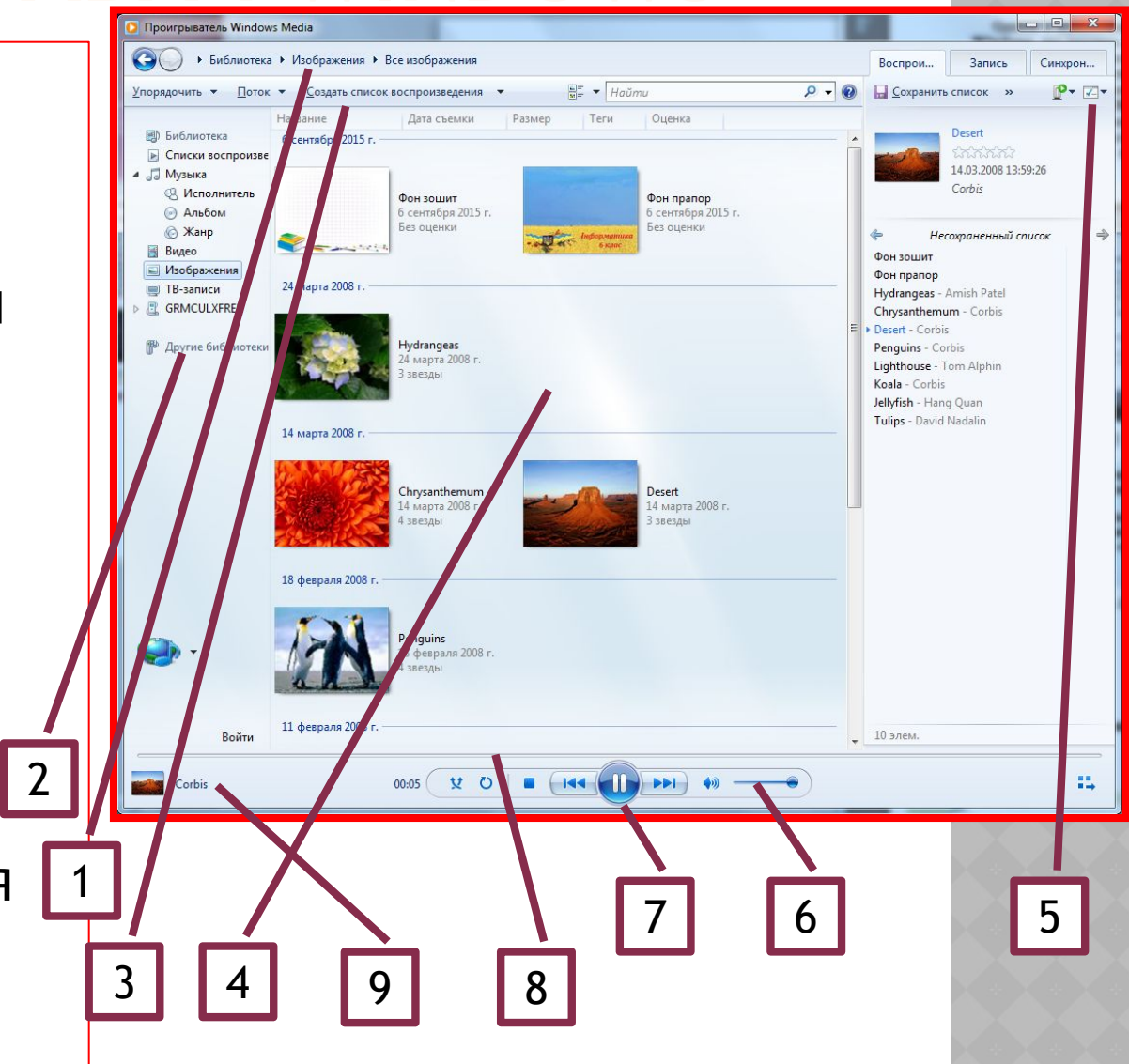

## Виконати Завдання до уроку 16(6) з папки Діск Z / 6 клас